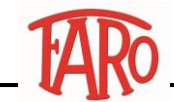

## **Istruzioni per la creazione di un modello di risparmio energetico**

## **Attenzione**

Istruzioni puramente indicative, grafiche e passaggi possono variare a seconda della versione di Windows utilizzata sul proprio dispositivo.

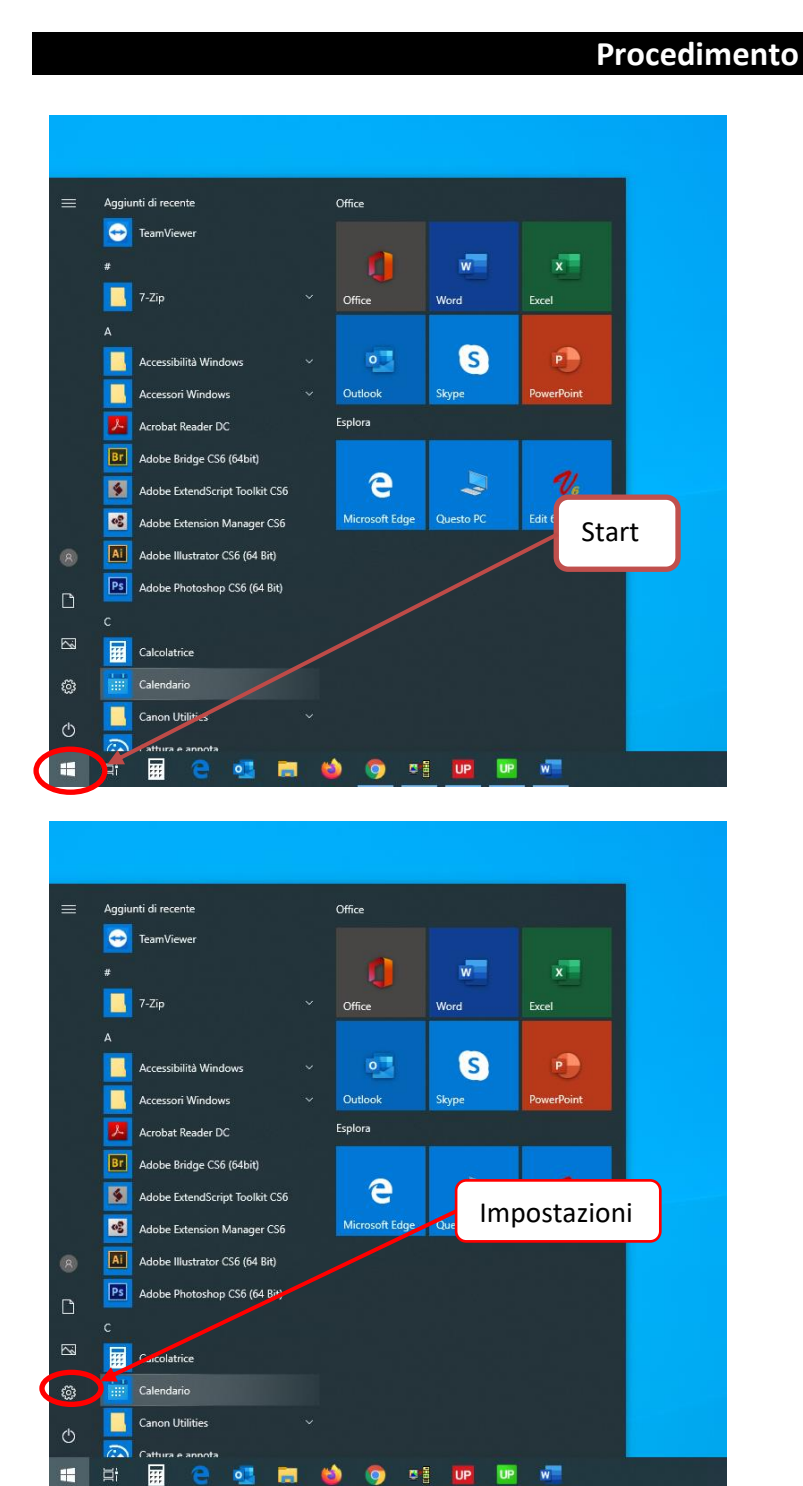

## cso cso **MED**

**HE** 

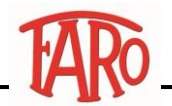

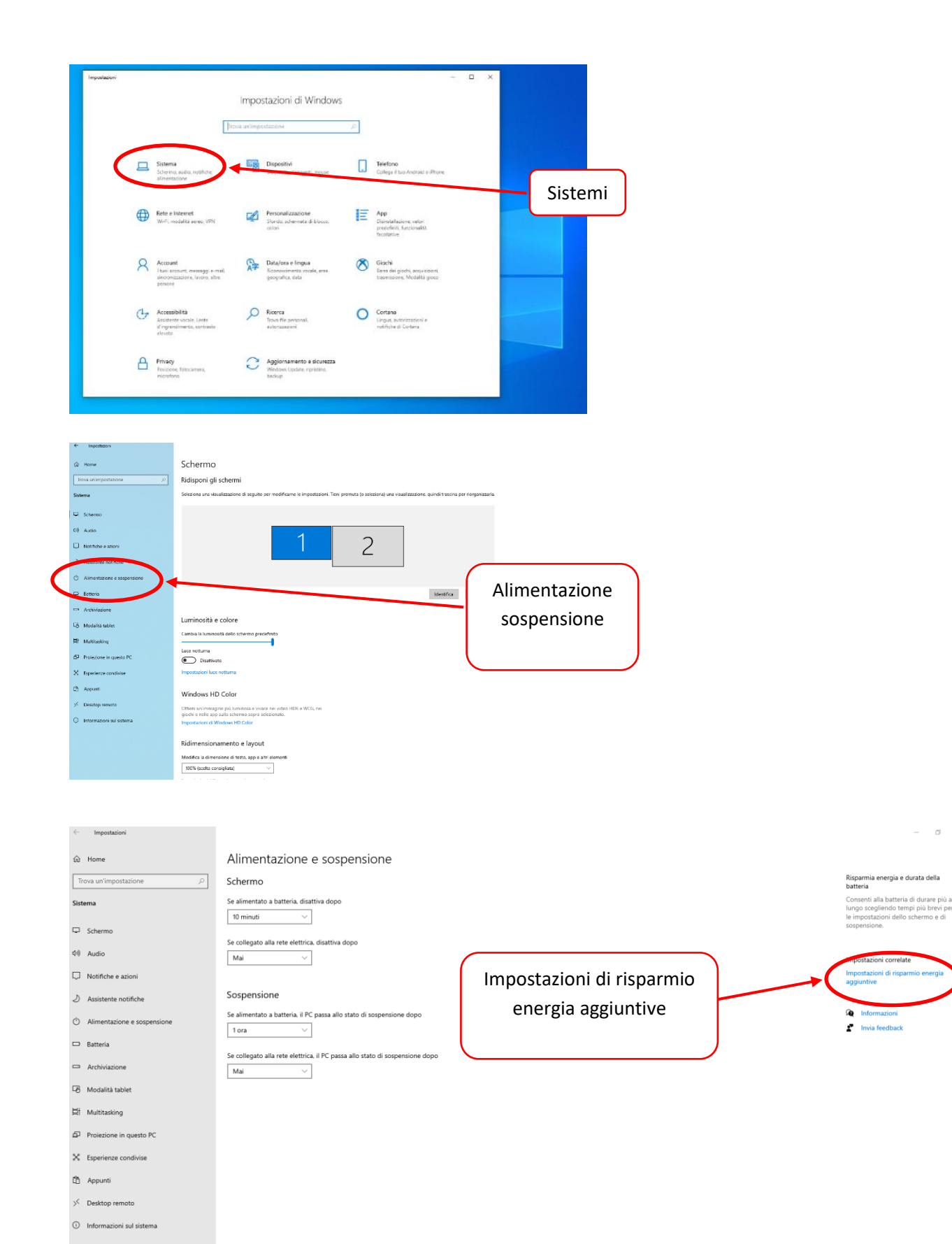

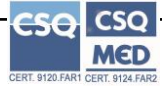

 $\sim$   $\sigma$